# МИНИСТЕРСТВО ПРОСВЕЩЕНИЯ РОССИЙСКОЙ ФЕДЕРАЦИИ

# МИНИСТЕРСТВО ОБРАЗОВАНИЯИРКУТСКОЙ ОБЛАСТИ

АМО «БРАТСКИЙ РАЙОН»

# МКОУ «Дубынинская ООШ»

#### **PACCMOTPEHO**

Заседание педагогического совета МКОУ «Дубынинская ООШ» Протокол № 9 or « 31» abyone 2022

#### **УТВЕРЖДАЮ**

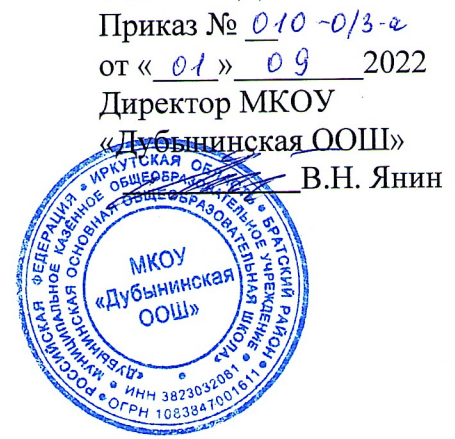

Рабочая программа

внеурочной деятельности

«Робототехника» для учащихся 5-9 классов 2022-2023 учебный год

> Составитель: Збраилова Т.Е.,

с. Дубынино 2022

#### **Планируемые результаты освоения учебного предмета**

Обучение внеурочной деятельности «Робототехника» направлено на достижение обучающимися следующих результатов:

#### **Личностные результаты**:

наличие представлений об информации как важнейшем стратегическом ресурсе развития личности, государства, общества;

понимание роли информационных процессов в современном мире;

владение первичными навыками анализа и критичной оценки получаемой информации;

ответственное отношение к информации с учетом правовых и этических аспектов ее распространения;

развитие чувства личной ответственности за качество окружающей информационной среды;

способность увязать учебное содержание с собственным жизненным опытом, понять значимость подготовки в области информатики и ИКТ в условиях развития информационного общества;

готовность к повышению своего образовательного уровня и продолжению обучения с использованием средств и методов информатики и ИКТ;

способность и готовность к общению и сотрудничеству со сверстниками и взрослыми в процессе образовательной, общественно-полезной, учебноисследовательской, творческой деятельности;

способность и готовность к принятию ценностей здорового образа жизни за счет знания основных гигиенических, эргономических и технических условий безопасной эксплуатации средств ИКТ.

#### **Метапредметные результаты:**

владение общепредметными понятиями «объект», «система», «модель», «алгоритм», «исполнитель» и др.;

владение информационно-логическими умениями: определять понятия, создавать обобщения, устанавливать аналогии, классифицировать, самостоятельно выбирать основания и критерии для классификации, устанавливать причинно-следственные связи, строить логическое рассуждение, умозаключение (индуктивное, дедуктивное и по аналогии) и делать выводы;

владение умениями самостоятельно планировать пути достижения целей; соотносить свои действия с планируемыми результатами, осуществлять контроль своей деятельности, определять способы действий в рамках предложенных условий, корректировать свои действия в соответствии с изменяющейся ситуацией; оценивать правильность выполнения учебной задачи;

владение основами самоконтроля, самооценки, принятия решений и осуществления осознанного выбора в учебной и познавательной деятельности;

владение основными универсальными умениями информационного характера: постановка и формулирование проблемы; поиск и выделение необходимой информации, применение методов информационного поиска; структурирование и визуализация информации; выбор наиболее эффективных способов решения задач в зависимости от конкретных условий; самостоятельное создание алгоритмов деятельности при решении проблем творческого и поискового характера;

владение информационным моделированием как основным методом приобретения знаний: умение преобразовывать объект из чувственной формы в пространственно-графическую или знаково-символическую модель; умение строить разнообразные информационные структуры для описания объектов; умение «читать» таблицы, графики, диаграммы, схемы и т.д., самостоятельно перекодировать информацию из одной знаковой системы в другую; умение выбирать форму представления информации в зависимости от стоящей задачи, проверять адекватность модели объекту и цели моделирования;

ИКТ-компетентность – широкий спектр умений и навыков использования средств информационных и коммуникационных технологий для сбора, хранения, преобразования и передачи различных видов информации, навыки создания личного информационного пространства (обращение с устройствами ИКТ; фиксация изображений и звуков; создание письменных сообщений; создание графических объектов; создание музыкальных и звуковых сообщений; создание, восприятие и использование гипермедиасообщений; коммуникация и социальное взаимодействие; поиск и организация хранения информации; анализ информации).

#### **Предметные результаты:**

формирование информационной и алгоритмической культуры; формирование представления о компьютере как универсальном устройстве обработки информации; развитие основных навыков и умений использования компьютерных устройств;

формирование представления об основных изучаемых понятиях: информация, алгоритм, модель – и их свойствах;

развитие алгоритмического мышления, необходимого для профессиональной деятельности в современном обществе; развитие умений составить и записать алгоритм для конкретного исполнителя; формирование знаний об алгоритмических конструкциях, логических значениях и операциях; знакомство с одним из языков программирования и основными алгоритмическими структурами — линейной, условной и циклической.

#### **Вводное занятие. Инструктаж по охране труда, пожарной безопасности.**

Инструктаж по охране труда, пожарной безопасности и антитеррористической защищенности. Формирование группы. Цели и задачи курса «Робототехника». Планы на текущий учебный год. Возможности робототехнических устройств. Три закона робототехники.

# **Раздел 2. Основы робототехники.**

#### **Устройство двигателей и модулей.**

Введение в робототехнику: история развития робототехники, понятие «робот», поколение роботов их классификация. Устройство двигателей и модулей.

# **Инструменты необходимые для сборки-разборки моделей.**

Основные меры безопасности при работе с инструментами. Разметочные измерительные инструменты, плоскогубцы, пассатижи, круглогубцы, отвёртки, шестигранные и рожковые ключи, плашки под болты и гайки и др.

# **Изучение и правила работы с инструкцией. Схемы электрической цепи. Чтение чертежей.**

Обучающие инструкционные и демонстрационные диски моделей роботов. Конструкторский документ. Графическое изображение объекта. Технический чертёж. Формат, масштаб, линии чертежа, полки-выноски, шрифт, обозначение и т.д.Разбор чертежей и схем выбранных к дальнейшей сборке роботов. Чтение чертежей и схем.

# **Раздел 3.Сборка моделей роботов.**

**Сборка моделей роботов по готовым картам:**Игра «Кто быстрее?», Знакомство с понятием«Инерция», Гаражный парктроник, Робот-светлячок, Дом с привидениями, Инструкция по сборке обычной машинки, Инструкция по сборке машинки с датчиком поворота вала (энкодер), Инструкция по сборке машинки с датчиком касания, Инструкция по сборке машинки с датчиком цвета, Инструкция по сборке машинки с ИК-датчиками.

#### **6 класс(34 часа, 1 час в неделю)**

**Раздел 1. Введение в робототехнику.**

### **Вводное занятие. Инструктаж по охране труда, пожарной безопасности.**

Инструктаж по охране труда, пожарной безопасности и антитеррористической защищенности. Формирование группы. Цели и задачи курса «Робототехника». Планы на текущий учебный год. Возможности робототехнических устройств. Три закона робототехники.

# **Раздел 2. Основы робототехники.**

### **Устройство двигателей и модулей.**

Введение в робототехнику: история развития робототехники, понятие «робот», поколение роботов их классификация. Устройство двигателей и модулей.

# **Инструменты необходимые для сборки-разборки моделей.**

Основные меры безопасности при работе с инструментами. Разметочные измерительные инструменты, плоскогубцы, пассатижи, круглогубцы, отвёртки, шестигранные и рожковые ключи, плашки под болты и гайки и др.

# **Изучение и правила работы с инструкцией. Схемы электрической цепи. Чтение чертежей.**

Обучающие инструкционные и демонстрационные диски моделей роботов. Конструкторский документ. Графическое изображение объекта. Технический чертёж. Формат, масштаб, линии чертежа, полки-выноски, шрифт, обозначение и т.д.Разбор чертежей и схем выбранных к дальнейшей сборке роботов. Чтение чертежей и схем.

### **Раздел 3.Сборка моделей роботов и программирование.**

#### **Сборка моделей роботов по готовым картам:**

Инструкция по сборке обычной машинки, Инструкция по сборке машинки с датчиком поворота вала (энкодер), Инструкция по сборке машинки с датчиком касания, Инструкция по сборке машинки с датчиком цвета, Инструкция по сборке машинки с ИК-датчиками

# **Навыки программирования в текстовой среде «Robotrack»:**

Работа со средой Robotrack, Движение по прямой, Движение с различными скоростями, Движение по кривой, Перемещение объекта, Встроенный светодиод, Целочисленные переменные, Математика.

#### **7 класс (34 часа, 1 час в неделю)**

**Раздел 1. Введение в робототехнику.**

### **Вводное занятие. Инструктаж по охране труда, пожарной безопасности.**

Инструктаж по охране труда, пожарной безопасности и антитеррористической защищенности. Формирование группы. Цели и задачи курса «Робототехника». Планы на текущий учебный год. Возможности робототехнических устройств. Три закона робототехники.

# **Раздел 2. Основы робототехники.**

#### **Устройство двигателей и модулей.**

Введение в робототехнику: история развития робототехники, понятие «робот», поколение роботов их классификация. Устройство двигателей и модулей.

# **Инструменты необходимые для сборки-разборки моделей.**

Основные меры безопасности при работе с инструментами. Разметочные измерительные инструменты, плоскогубцы, пассатижи, круглогубцы, отвёртки, шестигранные и рожковые ключи, плашки под болты и гайки и др.

# **Изучение и правила работы с инструкцией. Схемы электрической цепи. Чтение чертежей.**

Обучающие инструкционные и демонстрационные диски моделей роботов. Конструкторский документ. Графическое изображение объекта. Технический чертёж. Формат, масштаб, линии чертежа, полки-выноски, шрифт, обозначение и т.д.Разбор чертежей и схем выбранных к дальнейшей сборке роботов. Чтение чертежей и схем.

### **Раздел 3.Сборка моделей роботов и программирование.**

# **Навыки программирования в текстовой среде «Robotrack»:**

Инструкция по сборке обычной машинки, Работа со средой Robotrack. Условия. Циклы.Логика.Случайные числа. Вещественные и логические переменные. Цикл со счётчиком. Основы тригонометрии. Встроенные кнопки. Датчик касания. Гироскоп. Освещенность.Датчик цвета. ИКдатчик.Ультразвуковой датчик расстояния. Вывод текста на дисплей.Вывод значений на дисплей.Вывод фигур на дисплей.Управление через Bluetooth.Оси управления в приложении для управления через Bluetooth.Кнопки дополнительного управления в приложении для управления через Bluetooth.Оси гироскопа в приложении для управления через Bluetooth.Режим отладки.Пищалка.ABS. Процедуры. EEPROM. Запись на SD-карту. Порты Ардуино. Энкодер. Масштабирование. Массивы. Акселерометр. Пройденный путь. Осцилограф.

#### **8 класс(34 часа, 1 час в неделю)**

**Раздел 1. Введение в робототехнику.**

### **Вводное занятие. Инструктаж по охране труда, пожарной безопасности.**

Инструктаж по охране труда, пожарной безопасности и антитеррористической защищенности. Формирование группы. Цели и задачи курса «Робототехника». Планы на текущий учебный год. Возможности робототехнических устройств. Три закона роботехники.

# **Раздел 2. Основы робототехники.**

# **Устройство двигателей и модулей.**

Введение в робототехнику: история развития робототехники, понятие «робот», поколение роботов их классификация. Устройство двигателей и модулей.

# **Инструменты необходимые для сборки-разборки моделей.**

Основные меры безопасности при работе с инструментами. Разметочные измерительные инструменты, плоскогубцы, пассатижи, круглогубцы, отвёртки, шестигранные и рожковые ключи, плашки под болты и гайки и др.

# **Изучение и правила работы с инструкцией. Схемы электрической цепи. Чтение чертежей.**

Обучающие инструкционные и демонстрационные диски моделей роботов. Конструкторский документ. Графическое изображение объекта. Технический чертёж. Формат, масштаб, линии чертежа, полки-выноски, шрифт, обозначение и т.д.Разбор чертежей и схем выбранных к дальнейшей сборке роботов. Чтение чертежей и схем.

# **Раздел 3.Сборка моделей роботов и программирование.**

Инструкция по сборке обычной машинки.

Работа со средой Robotrack

# **Программирование и сборка моделей роботов без готовых карт**

Осторожный пешеход.Исследователь.Выход из лабиринтаПотерявшийся ребенокМузыкальный инструмент «Ультрафон».Музыкальный инструмент «Ультрафон 2».Охранник. Сигнализация. Подъемный кран (Спуск).Спринтер. Суеверный робот. Следование по линии с 1 датчиком.Уличный фонарь.Автопилот. Будильник. Индикатор. Атакующий защитник.Подъемный кран (Подъем).Пугливый робот.Игра «Кто быстрее?»Двойной подъемный лифт.Подъемный кнопочный механизм.Траектория «Треугольник». Траектория «Квадрат». Траектория «Гексагон». Волшебная палочка.Покоритель гор.Аккуратный водитель.Погремушка. Музейный сторож. Пугливая мышь. Собачка. Индикатор громкости.Стрелочный индикатор цвета.

### **9 класс(34 часа, 1 час в неделю)**

**Раздел 1. Введение в робототехнику.**

#### **Вводное занятие. Инструктаж по охране труда, пожарной безопасности.**

Инструктаж по охране труда, пожарной безопасности и антитеррористической защищенности. Формирование группы. Цели и задачи курса «Робототехника». Планы на текущий учебный год. Возможности робототехнических устройств. Три закона роботехники.

# **Раздел 2. Основы робототехники.**

# **Устройство двигателей и модулей.**

Введение в робототехнику: история развития робототехники, понятие «робот», поколение роботов их классификация. Устройство двигателей и модулей.

# **Инструменты необходимые для сборки-разборки моделей.**

Основные меры безопасности при работе с инструментами. Разметочные измерительные инструменты, плоскогубцы, пассатижи, круглогубцы, отвёртки, шестигранные и рожковые ключи, плашки под болты и гайки и др.

# **Изучение и правила работы с инструкцией. Схемы электрической цепи. Чтение чертежей.**

Обучающие инструкционные и демонстрационные диски моделей роботов. Конструкторский документ. Графическое изображение объекта. Технический чертёж. Формат, масштаб, линии чертежа, полки-выноски, шрифт, обозначение и т.д.

Разбор чертежей и схем выбранных к дальнейшей сборке роботов. Чтение чертежей и схем.

# **Раздел 3.Сборка моделей роботов и программирование.**

**Сборка моделей роботов по готовым картам:**

Инструкция по сборке обычной машинки.

#### **Навыки программирования в текстовой среде «Robotrack»** Работа со средой Robotrack

# **Программирование и сборка моделей роботов без готовых карт**

Цветовой ключ, Строительный «Уровень».Точный угловой поворот: на 30, 45, 120 градусов.Рисуем квадрат, ромб, восьмигранник.Вывод показаний датчика магнитного поля на экран.Дальномер.Вывод координат положения на экран.Индикатор освещенности, Цветовой дублер.Информация о движении, Спидометр.Магнитный анализатор.Счетчик нажатий.Кодовый замок.Счетчик черных штрихов.Таймер на 20 секунд.Эмоциональные цвета.Спидометр (м/c) в зависимости от диаметра колеса (4.5 см, 6.5 см.). Движение по черной линии с 1, 2 и 3 ИК датчиками.Дистанционное управление. Управляемое пианино.Дистанционное управление сервомотором.Дистанционный выключатель.Машинка с 6 скоростями.Шумомер. Цветовой анализатор.Вращение по кругу по часовой стрелке, против часовой стрелки.Движение вперед 10 секунд, вперед 5 секунд, назад 10 секунд, назад 5 секунд.Движение по спирали.Маячок.Индикация наклона.Ускоритель, ускоренное движение назад.Качели. Цветовой замок.

# **Календарно-тематическое планирование Тематическое планирование. 5 класс**

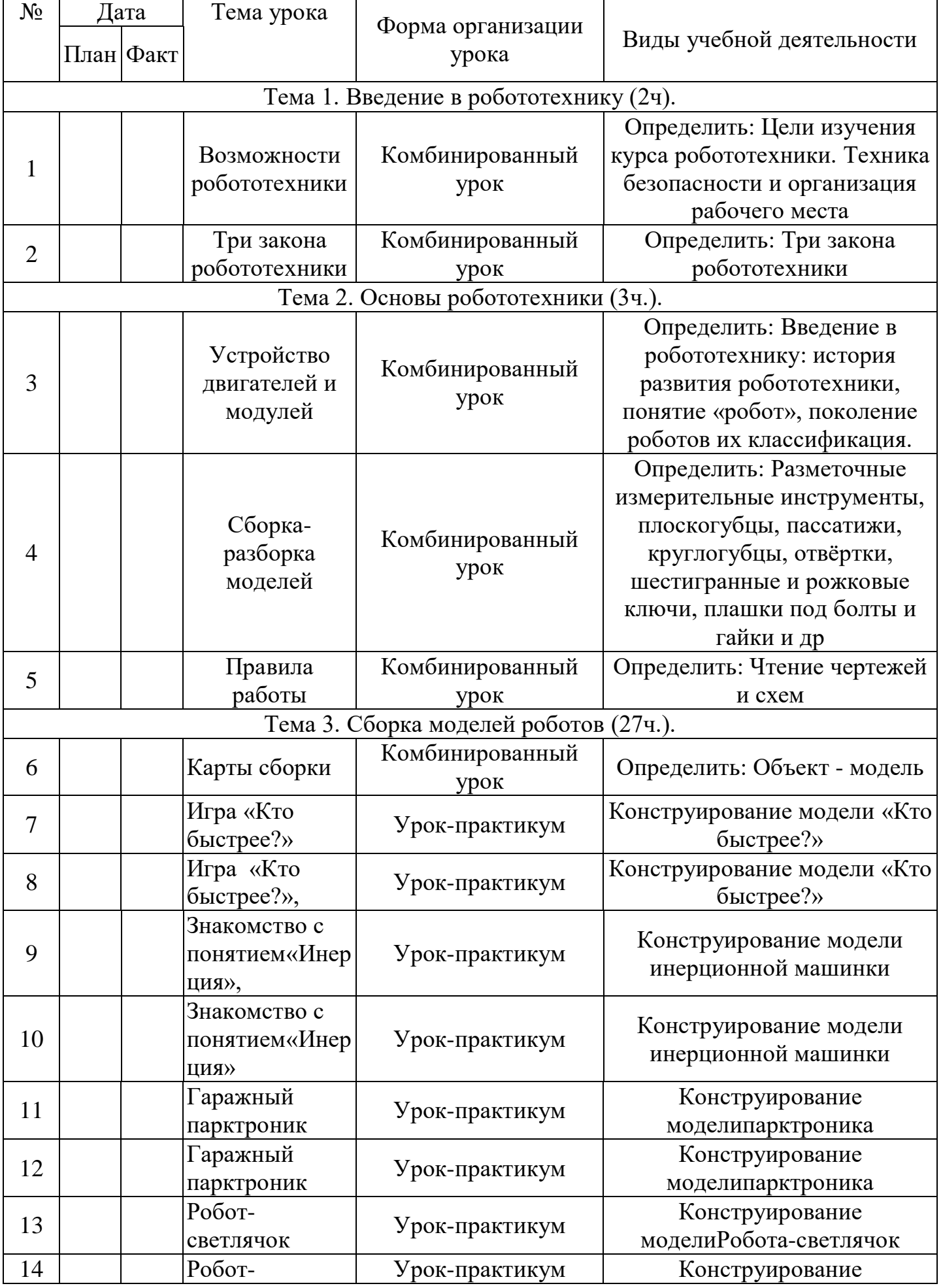

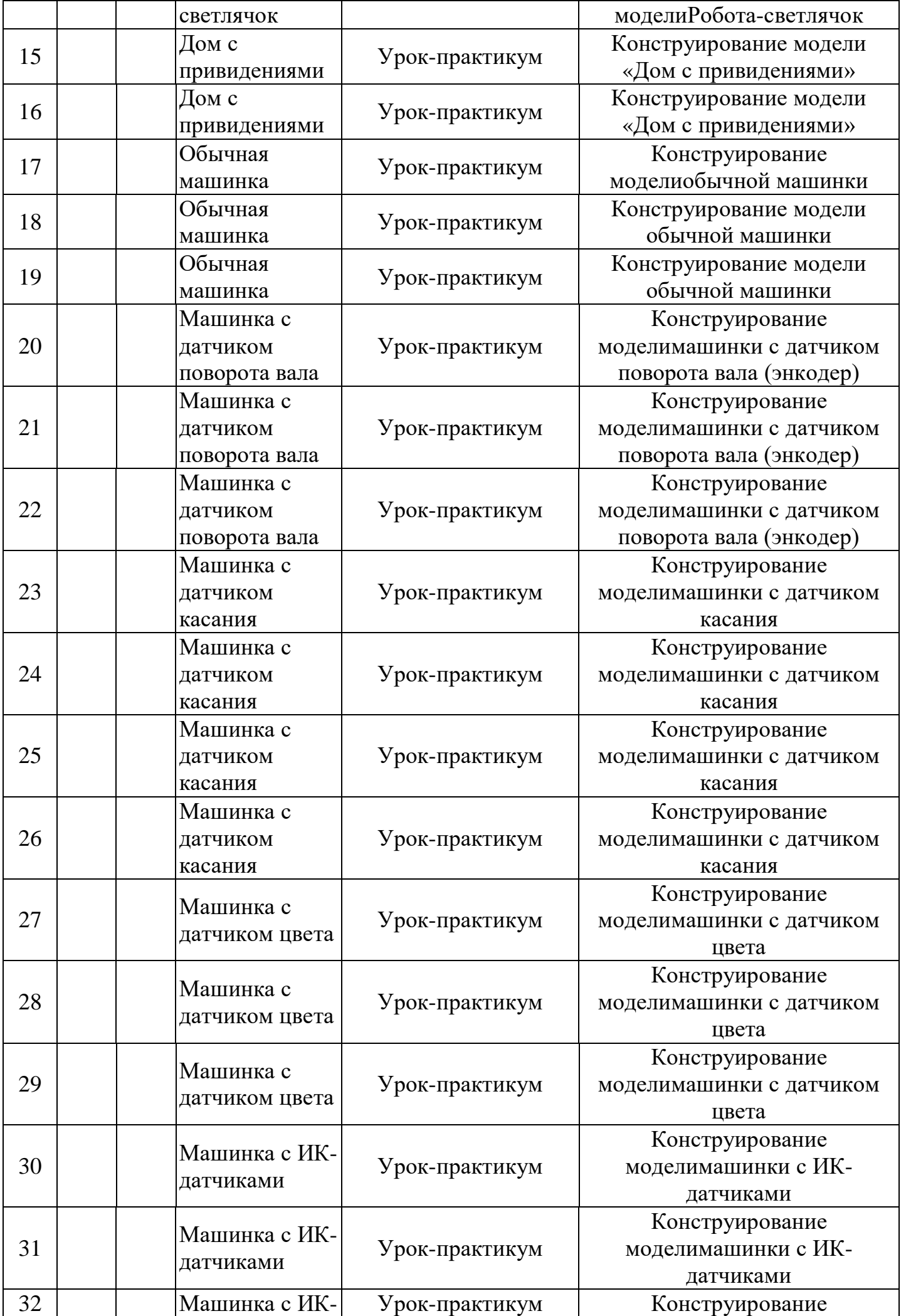

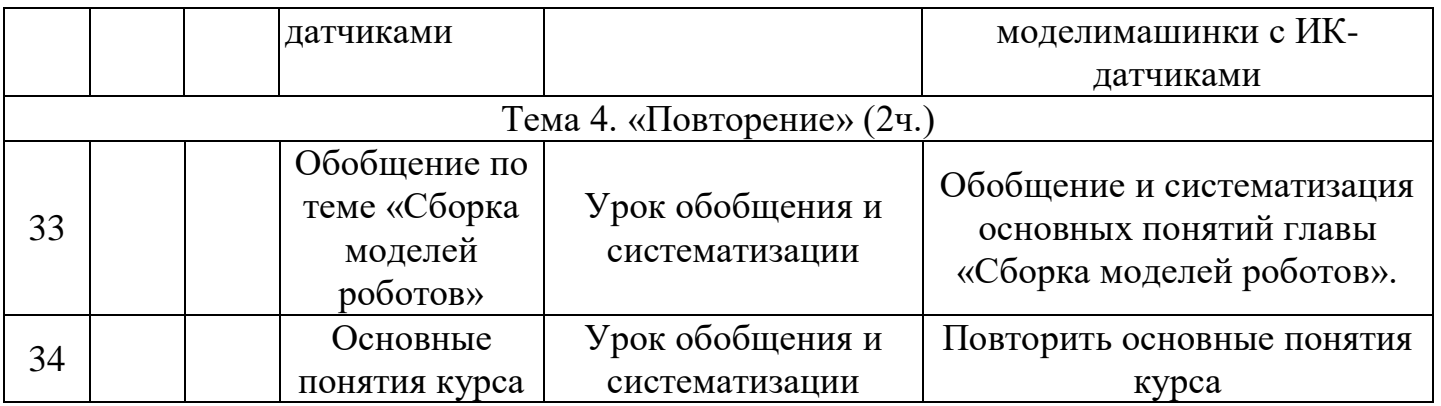

# **Тематическое планирование. 6 класс**

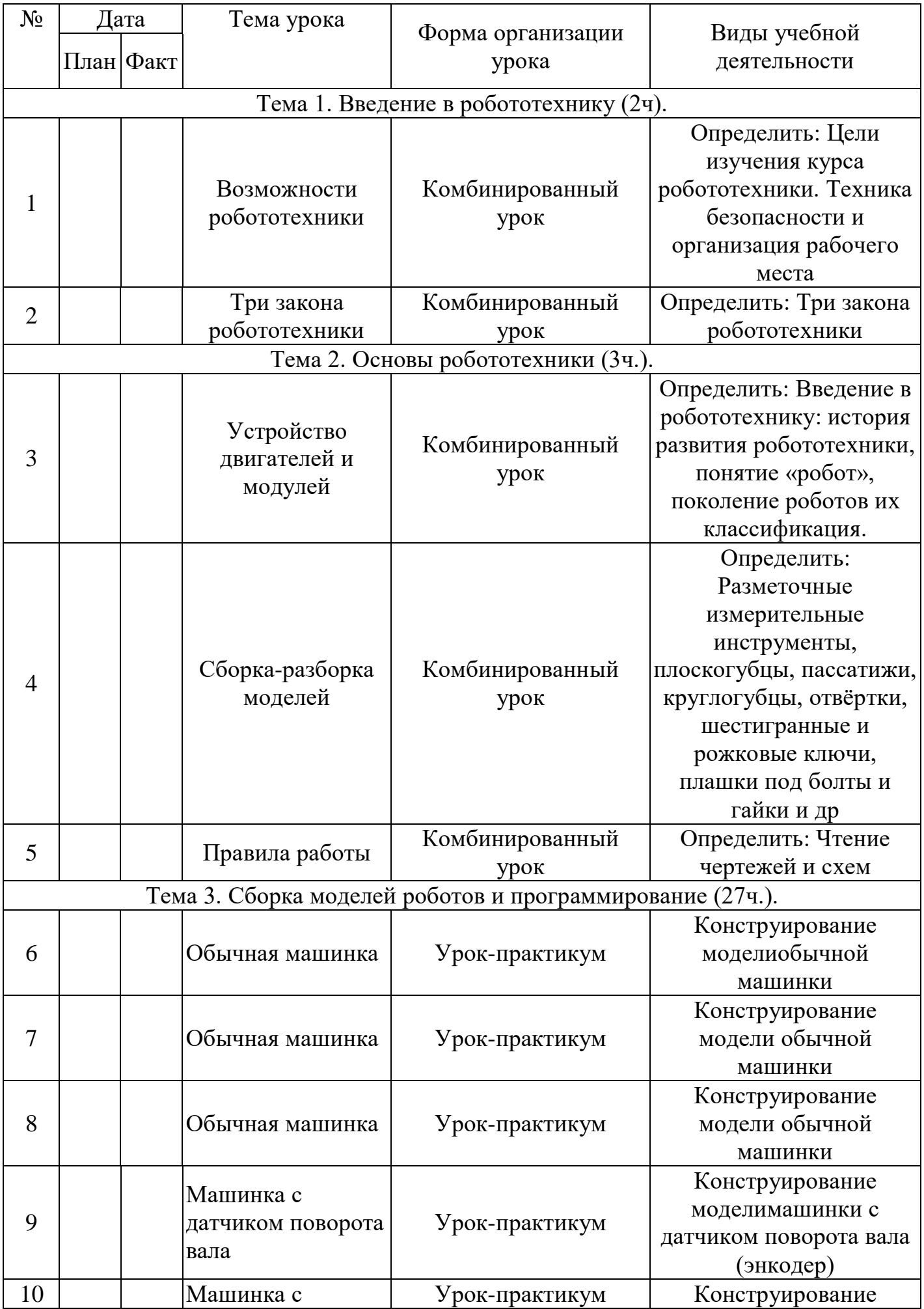

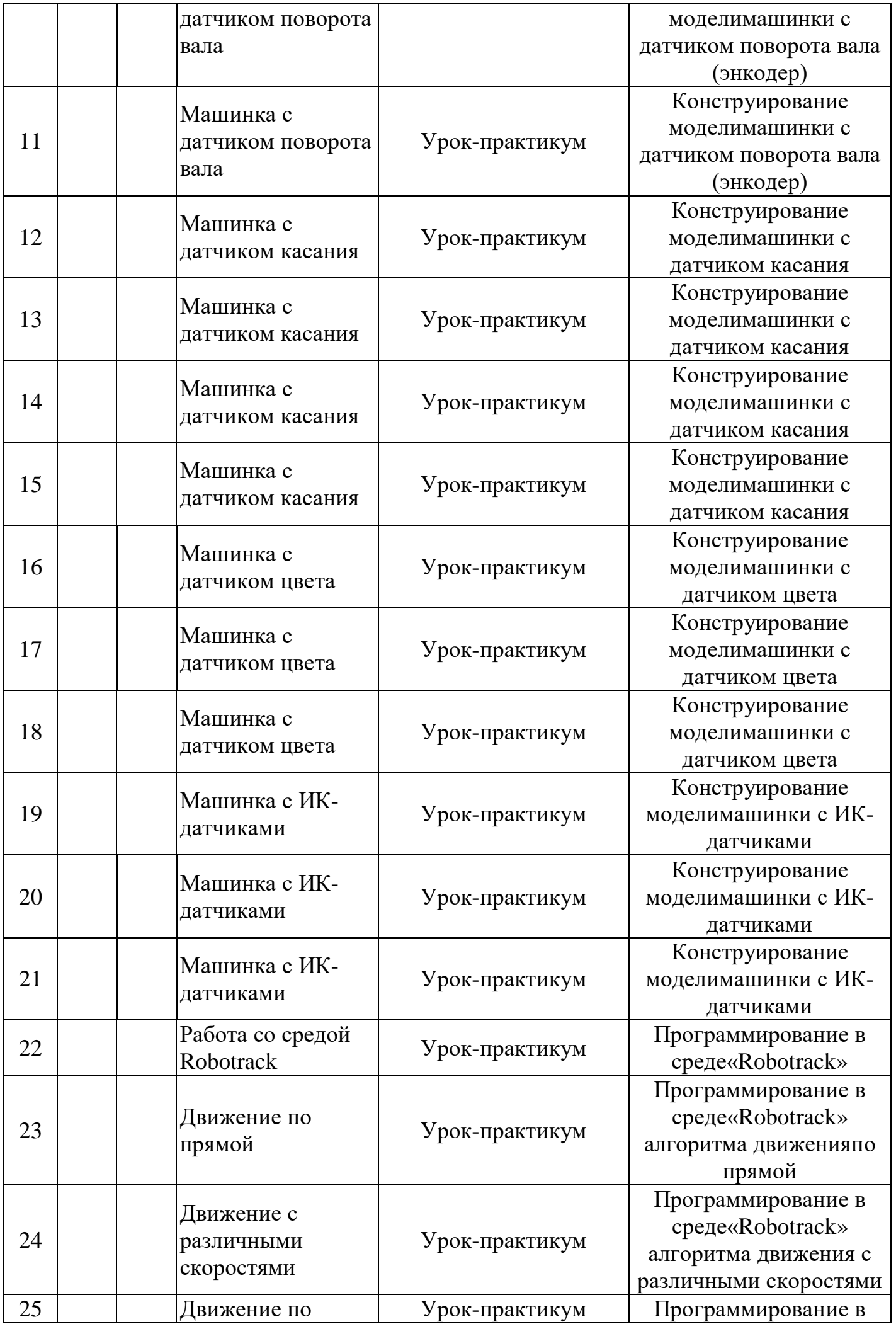

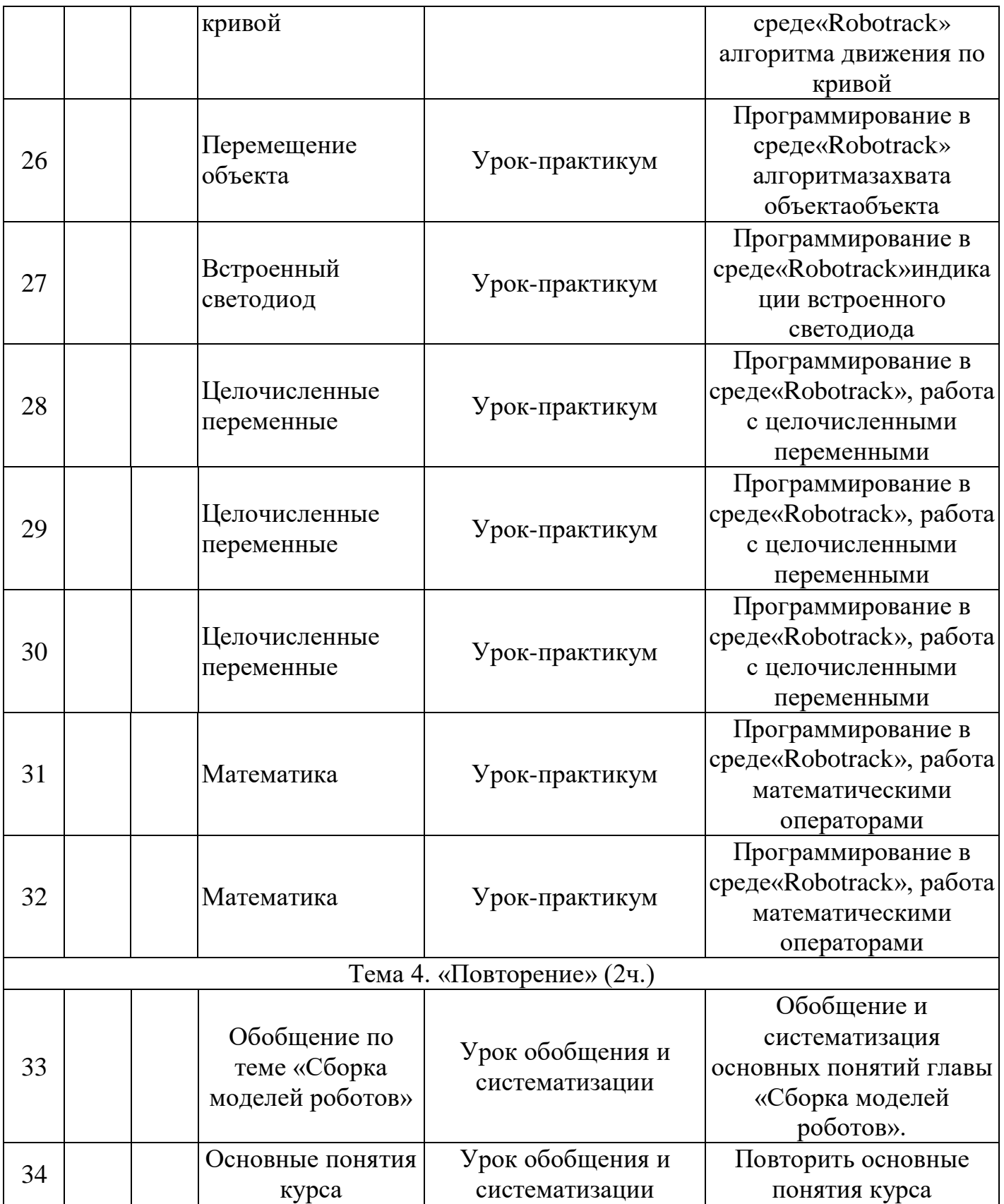

# **Тематическое планирование. 7 класс**

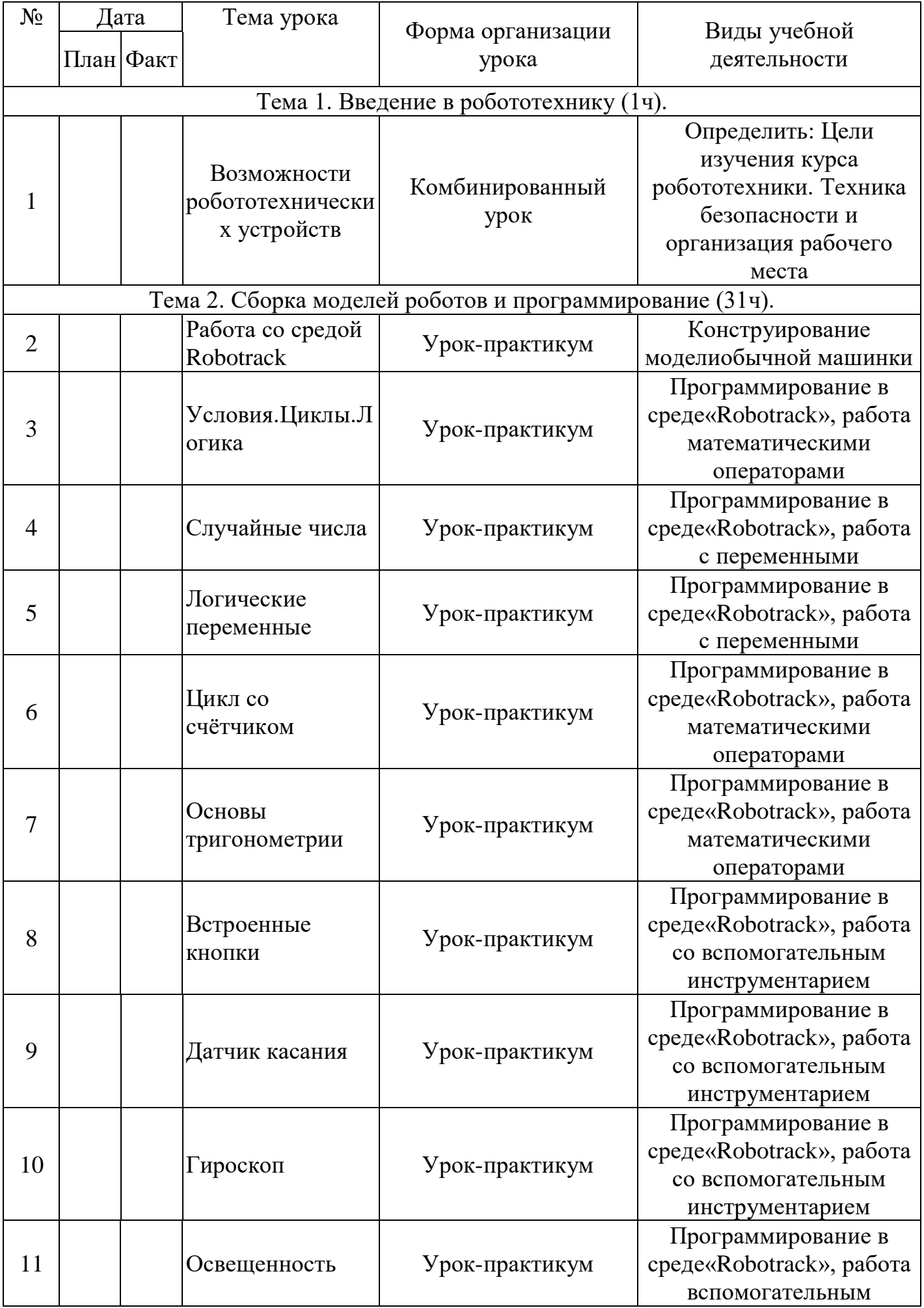

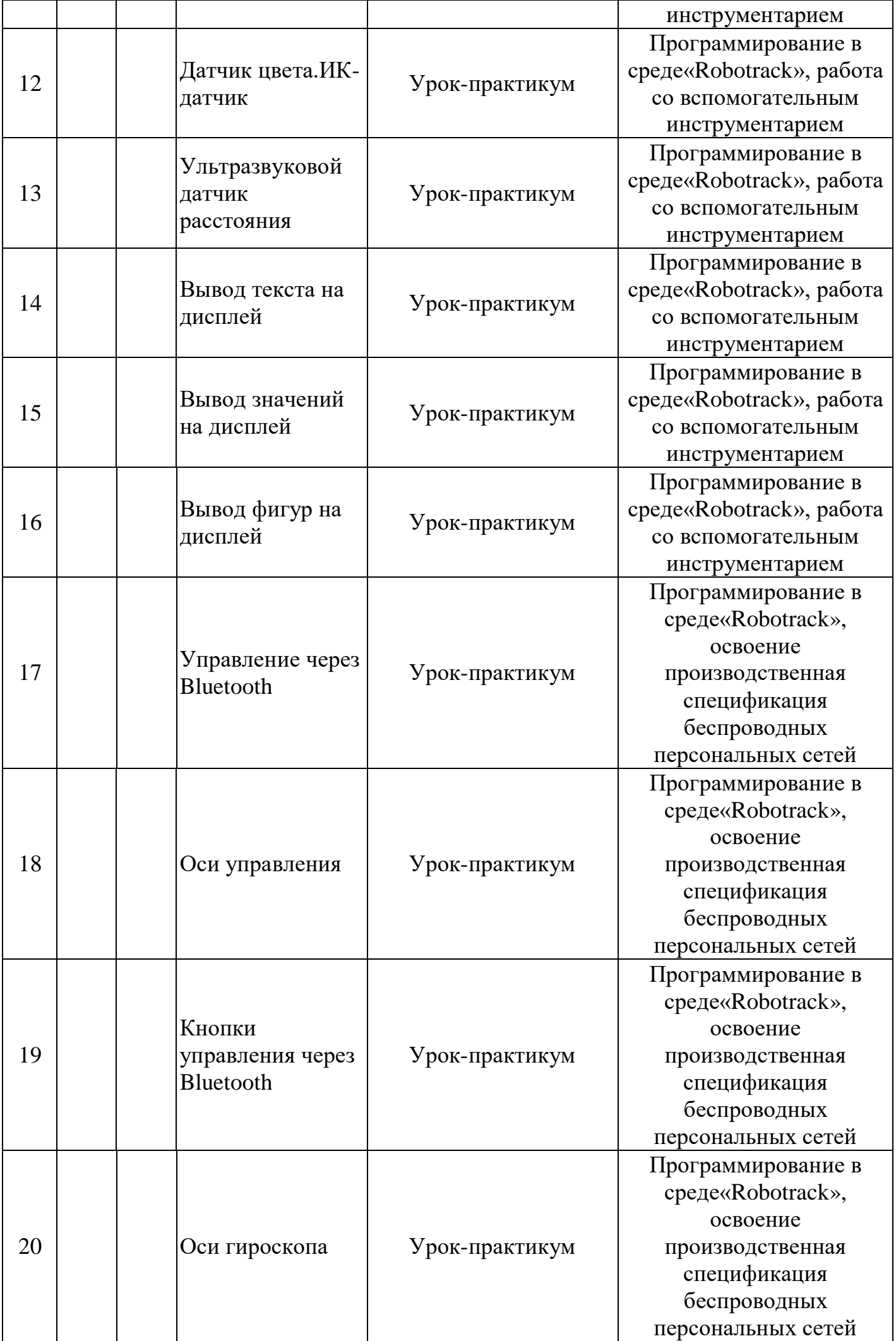

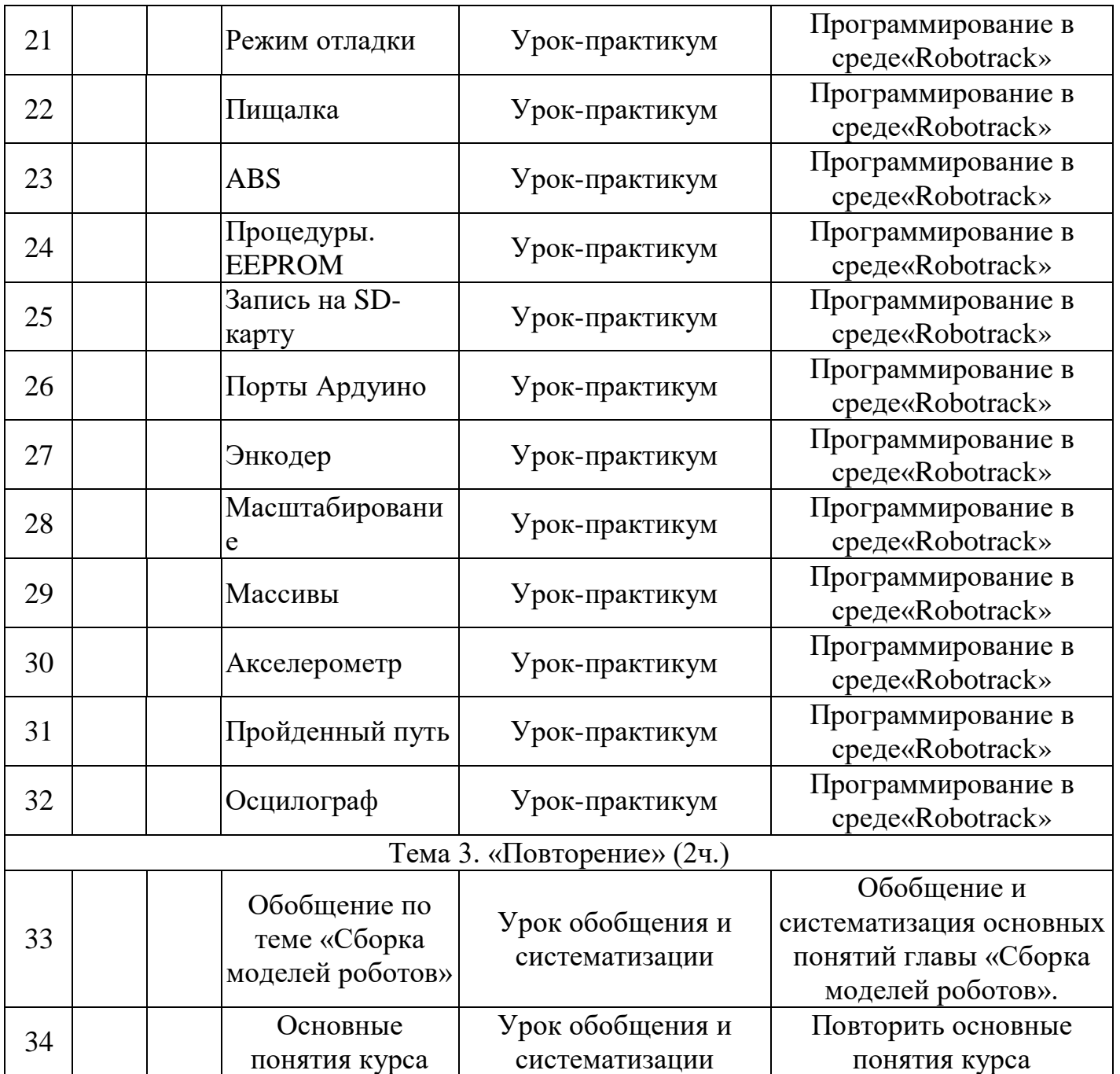

# **Тематическое планирование. 8 класс**

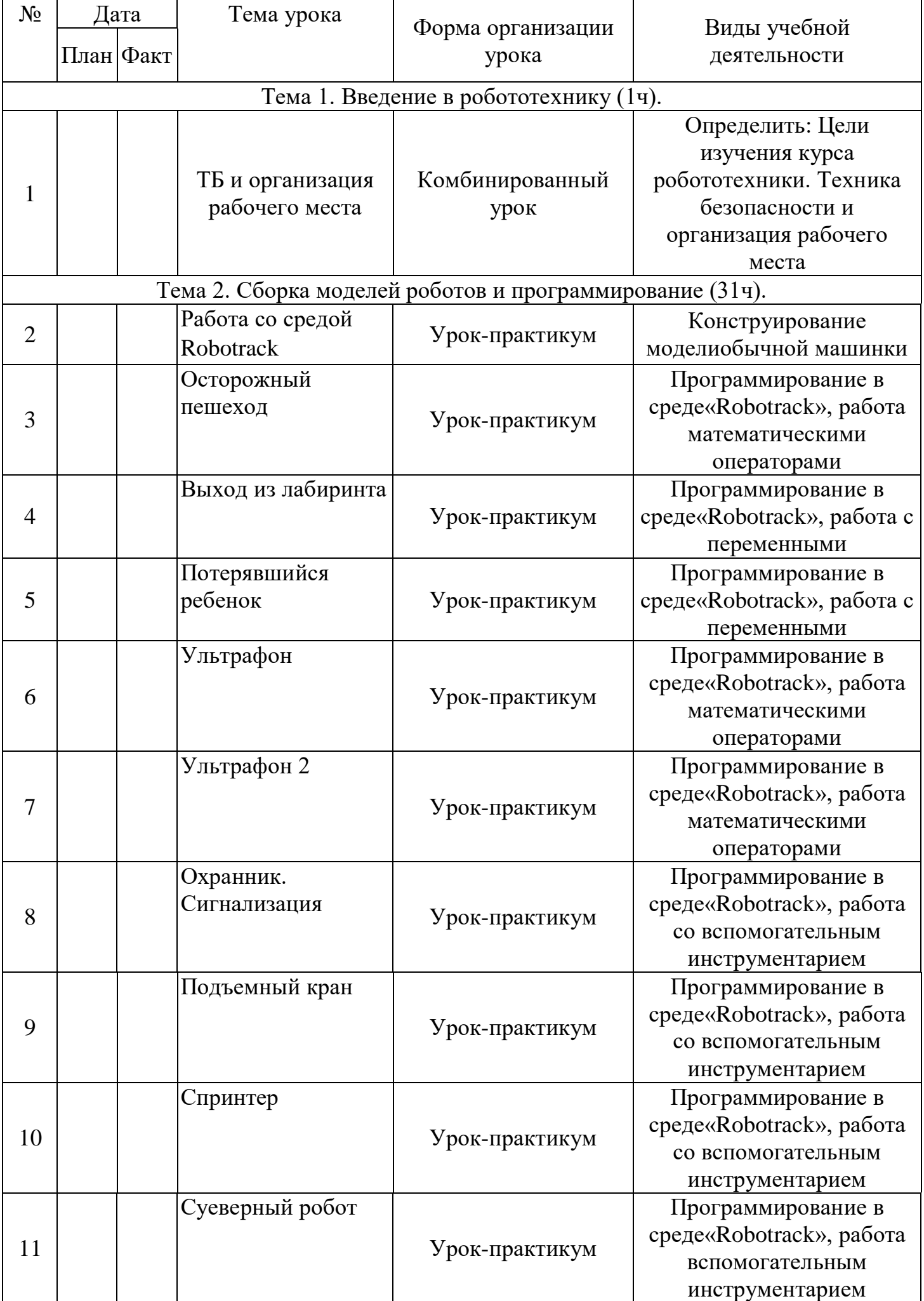

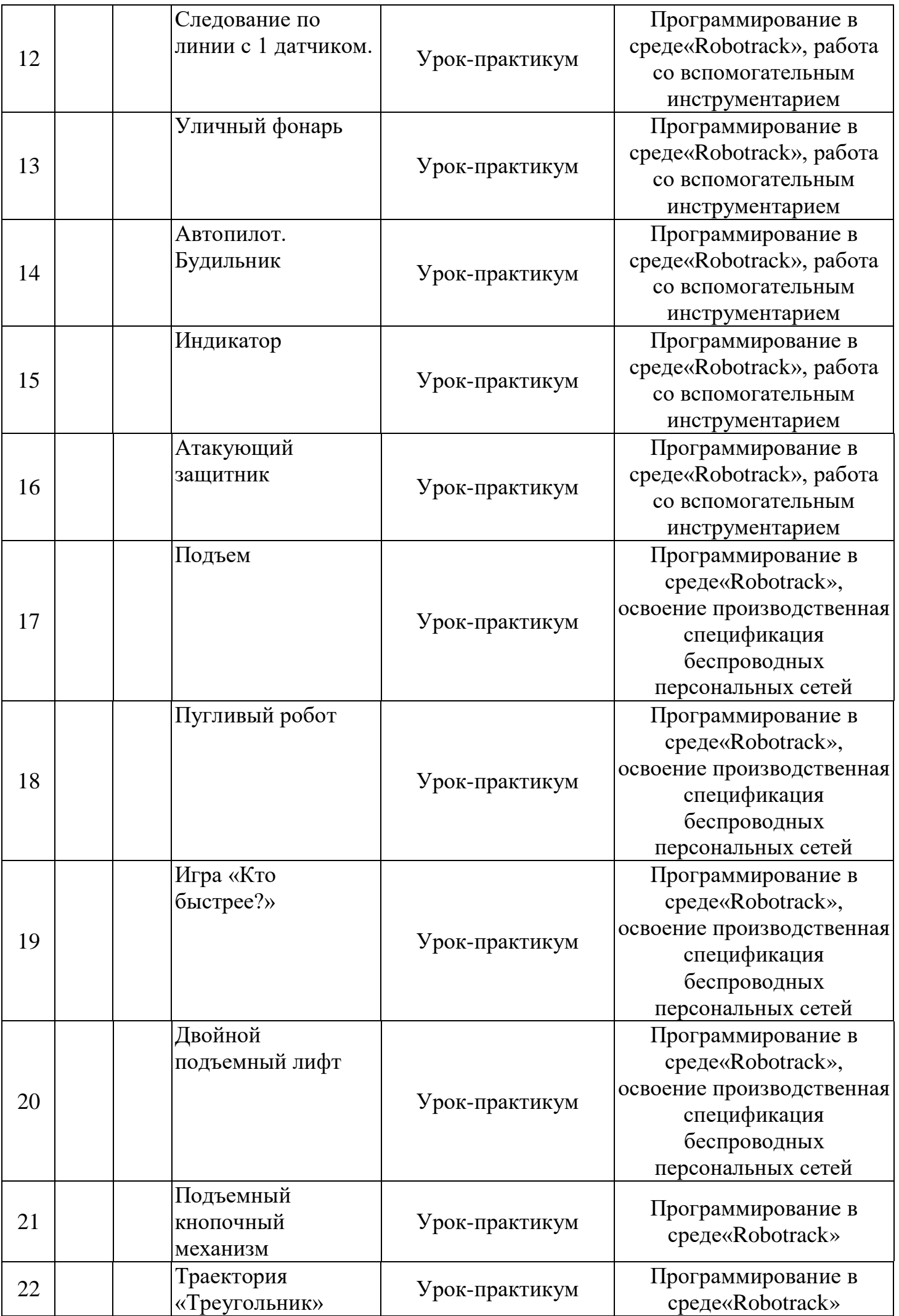

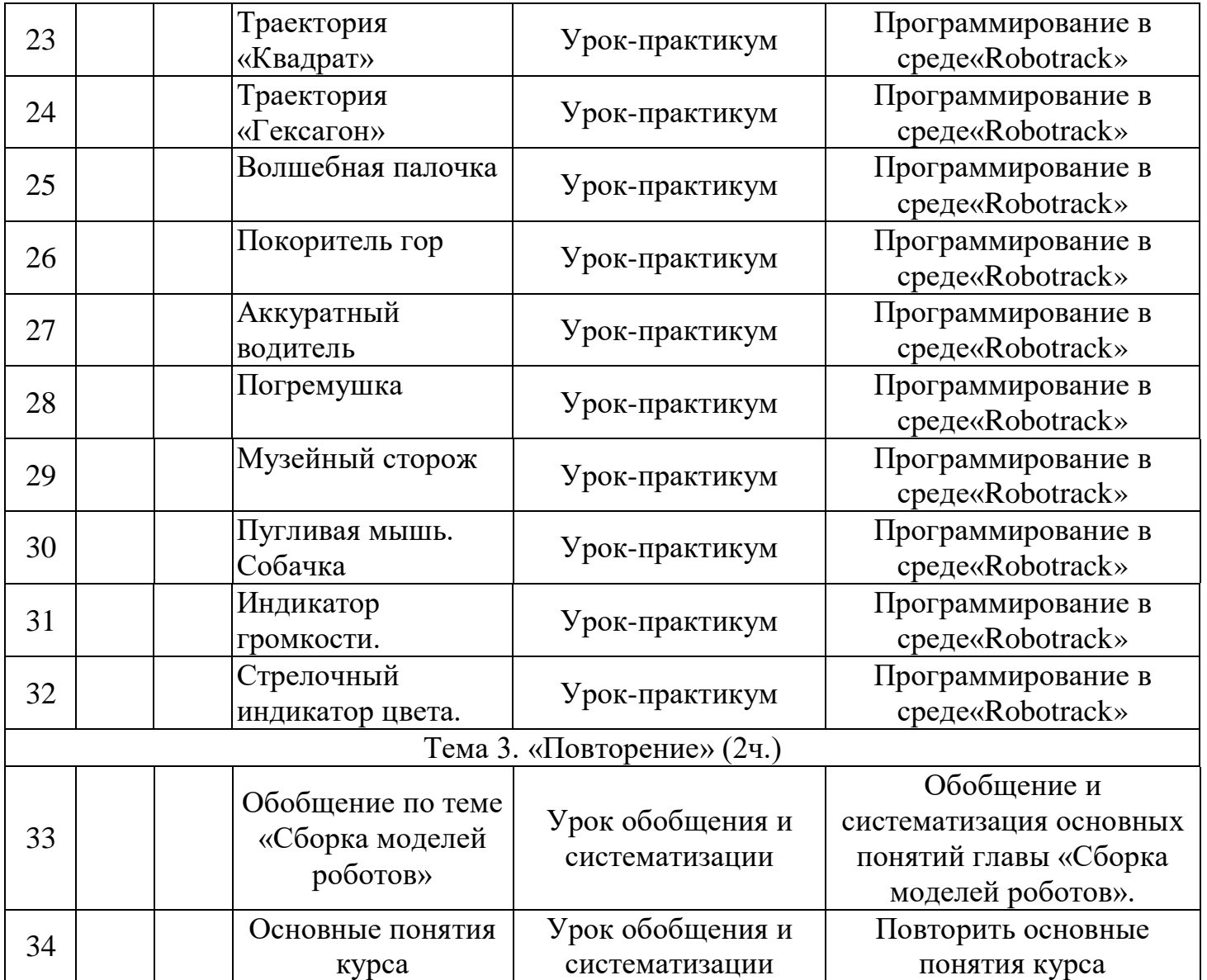

# **Тематическое планирование. 9 класс**

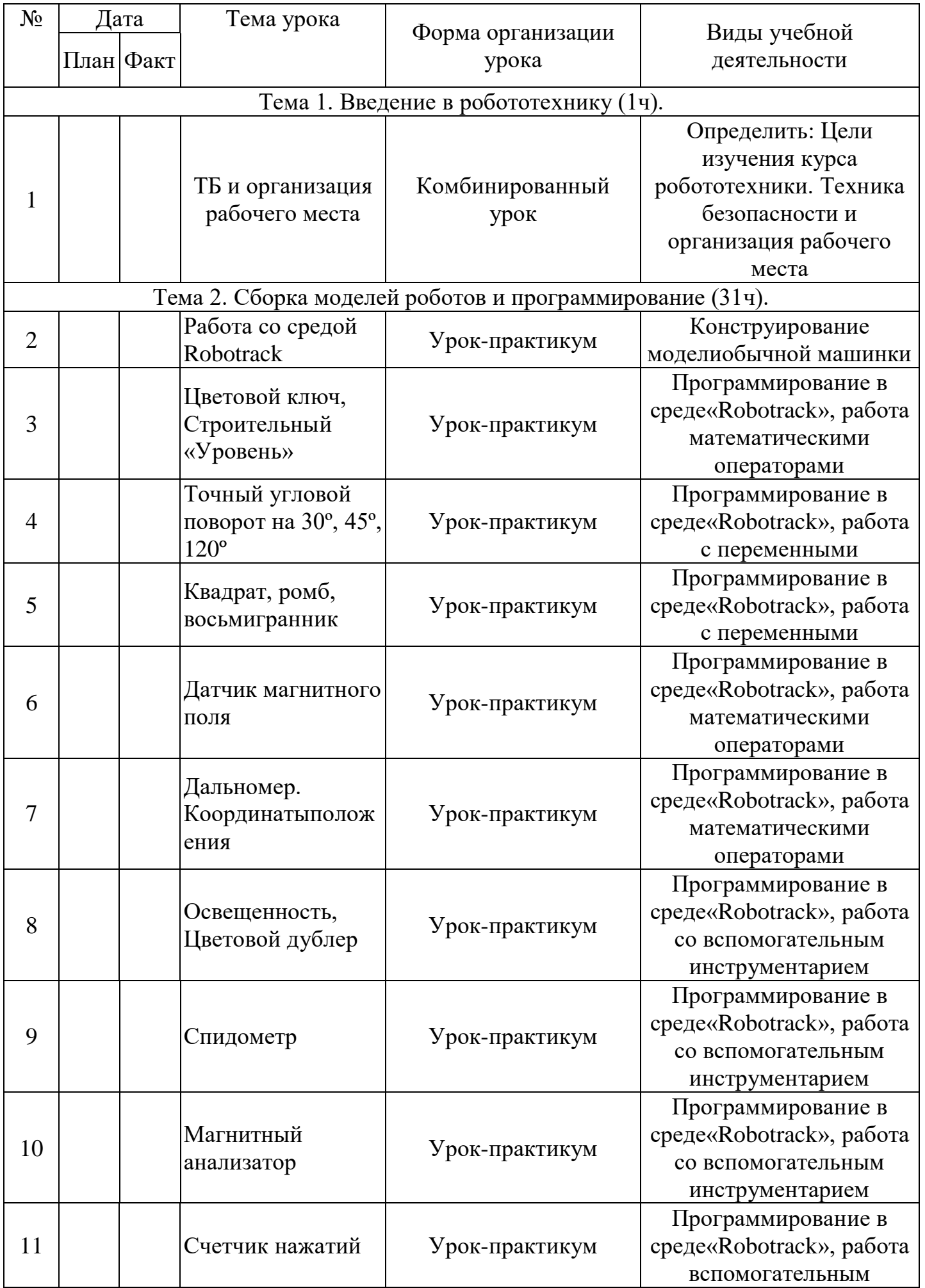

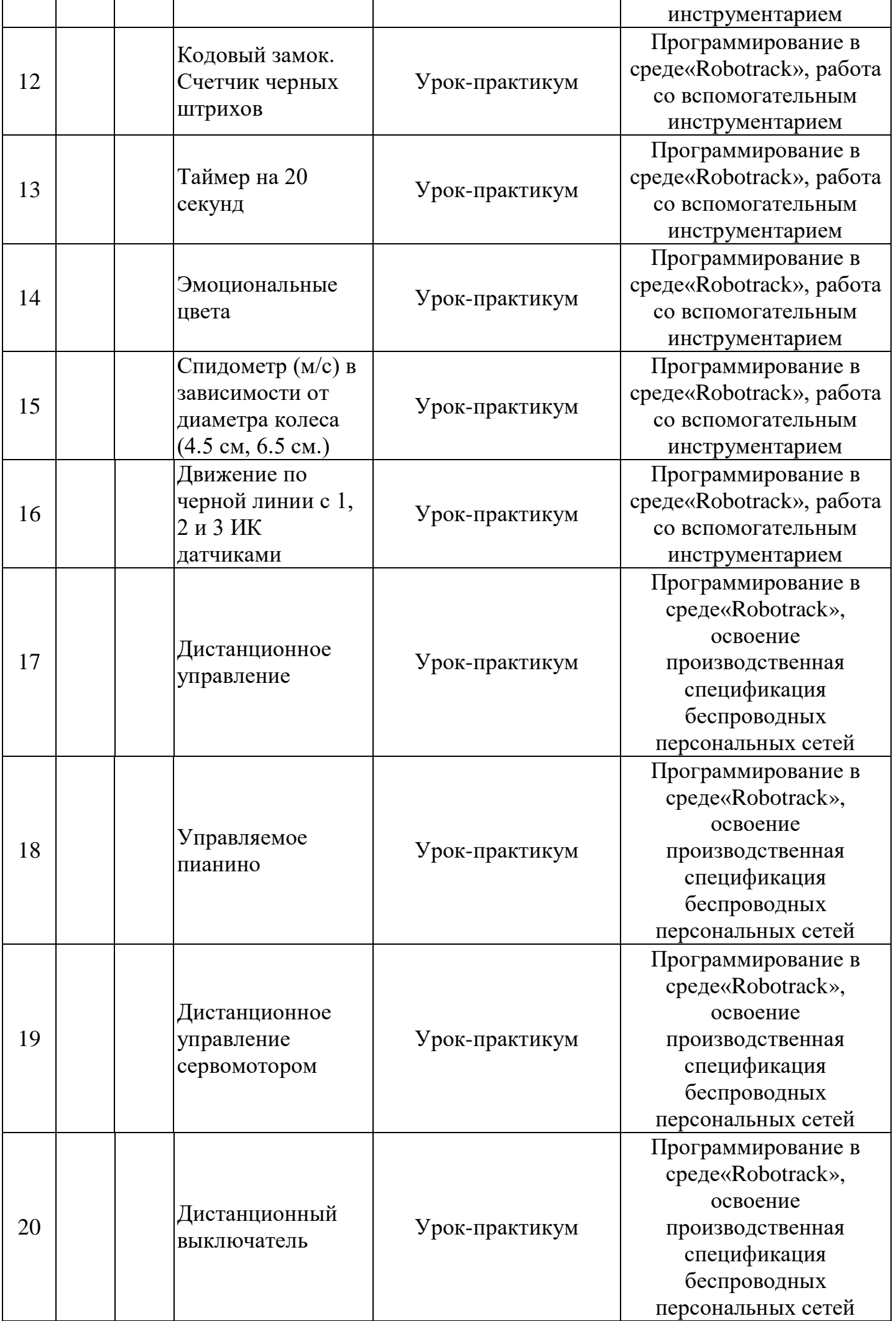

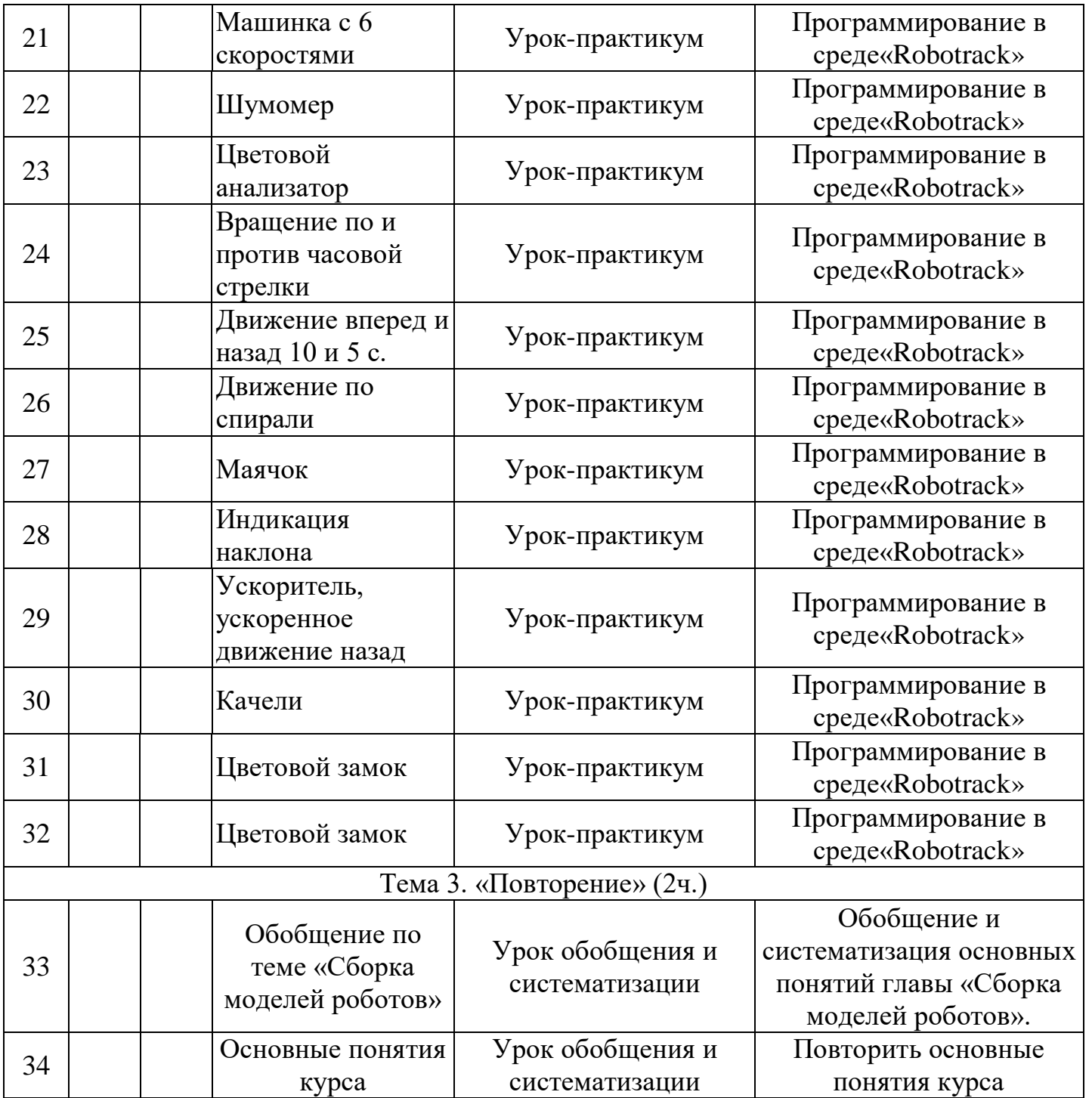